$\pmb{\times}$ 

# **Introduction to Routing**

## **Time Schedule**

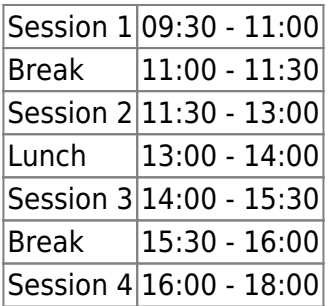

### **Instructors**

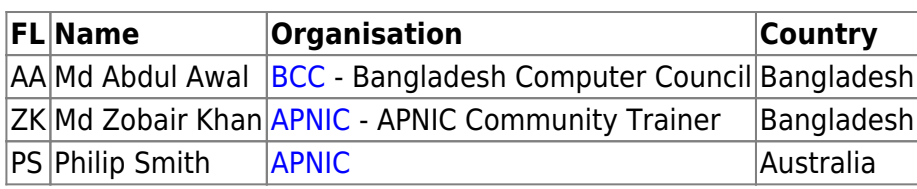

## **Workshop Sessions**

Philip Smith's Internet Development Site - https://bgp4all.com/pfs/

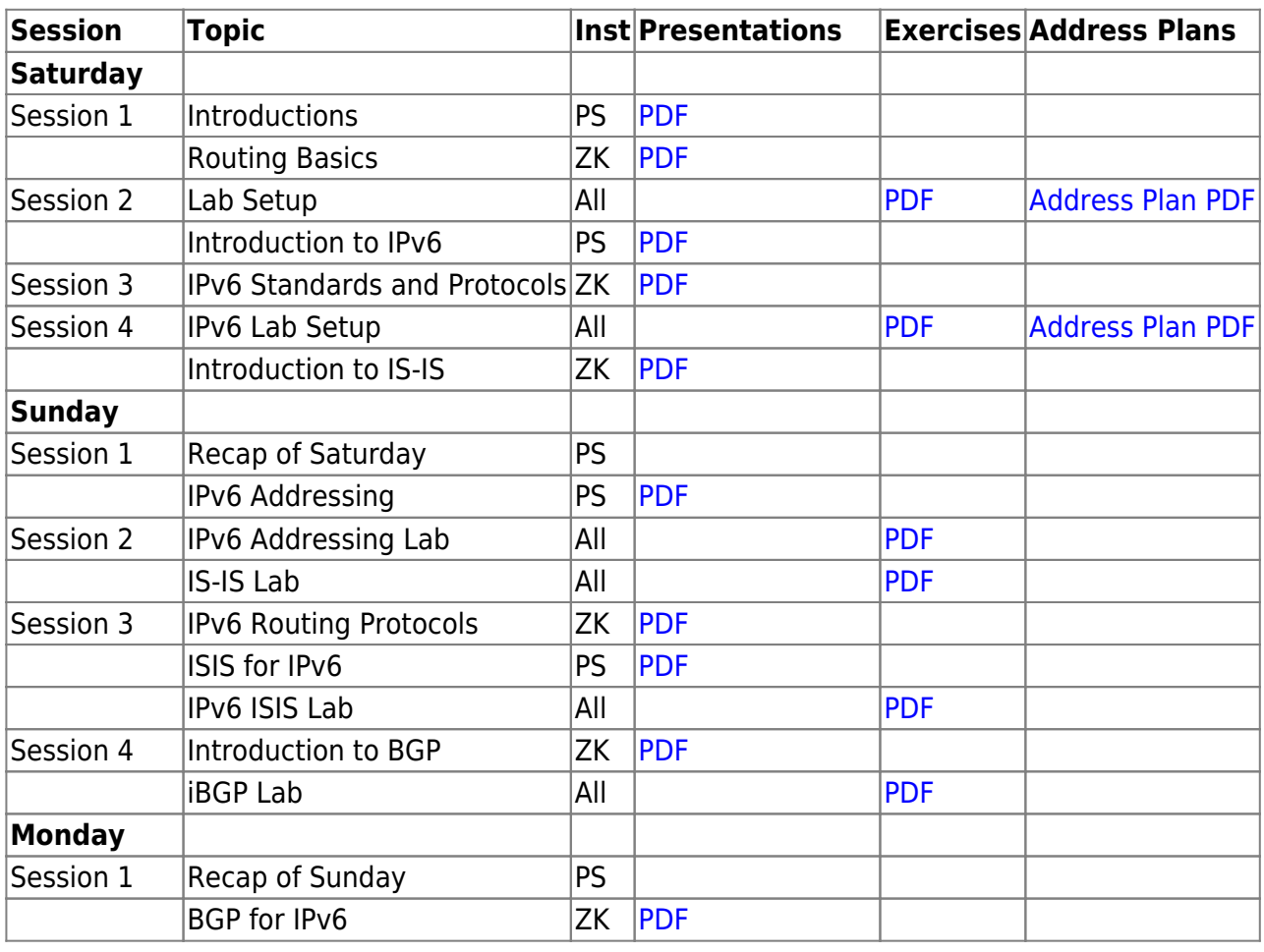

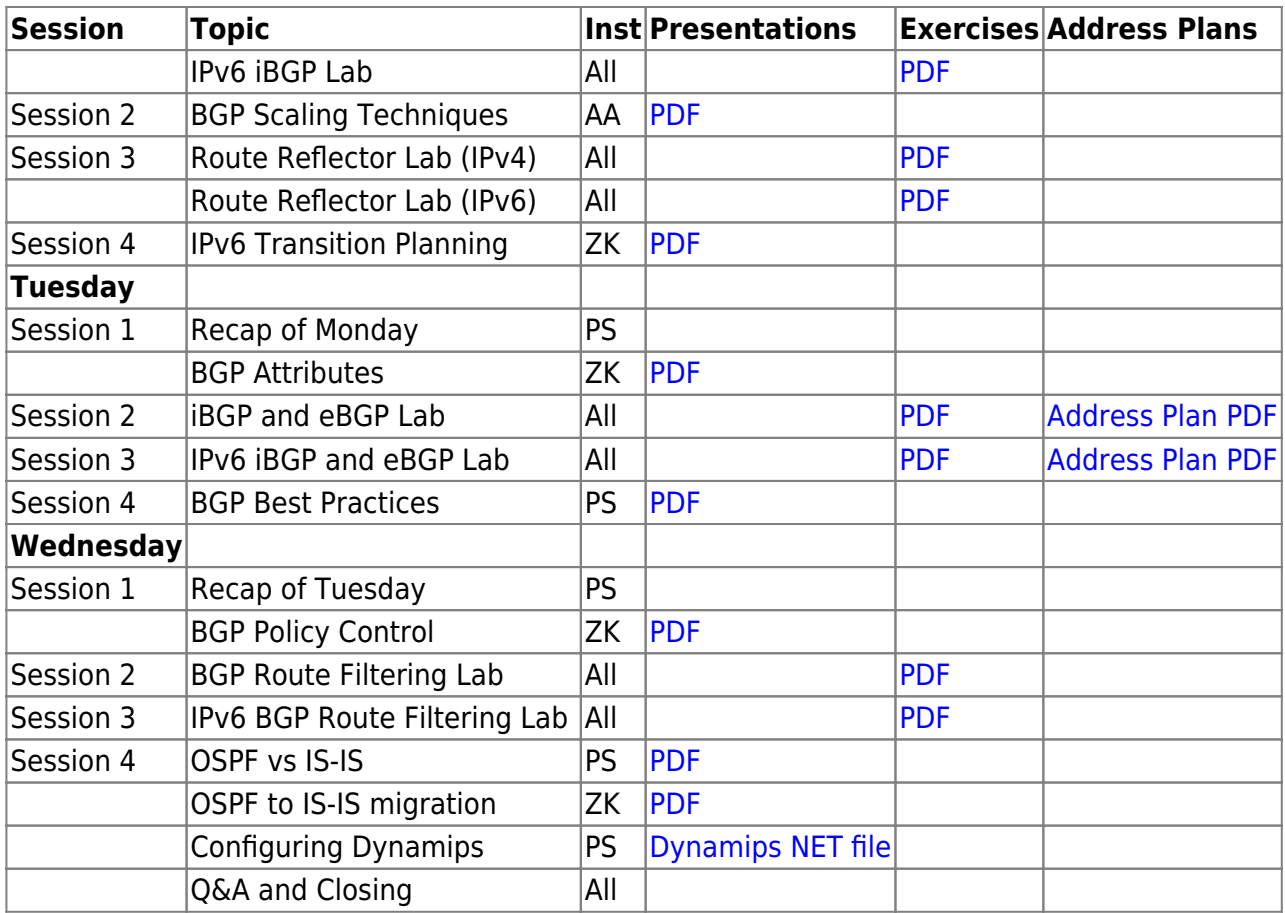

#### **Resources**

- [Putty](https://bgp4all.com/pfs/_media/training/sanog34/putty.exe.zip)
- [Telnet](https://bgp4all.com/pfs/_media/training/sanog34/telnet.zip) for macOS (10.13 onwards)

[Back to Home page](https://bgp4all.com/pfs/training/sanog34/start)

From: <https://bgp4all.com/pfs/> - **Philip Smith's Internet Development Site**

Permanent link: **<https://bgp4all.com/pfs/training/sanog34/agenda?rev=1564976464>**

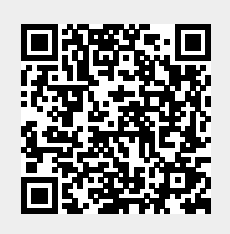

Last update: **2019/08/05 13:41**